## 1 **TI GUI 2.2.0.5 Vs 3.2.0.6**

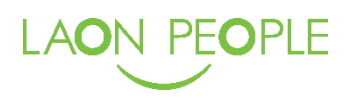

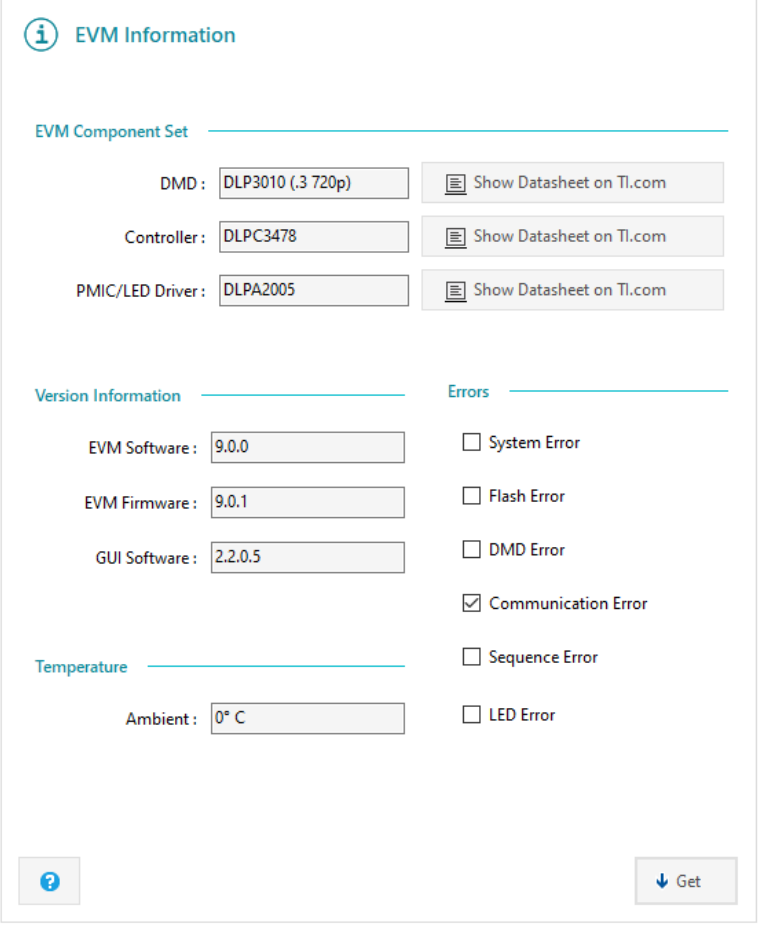

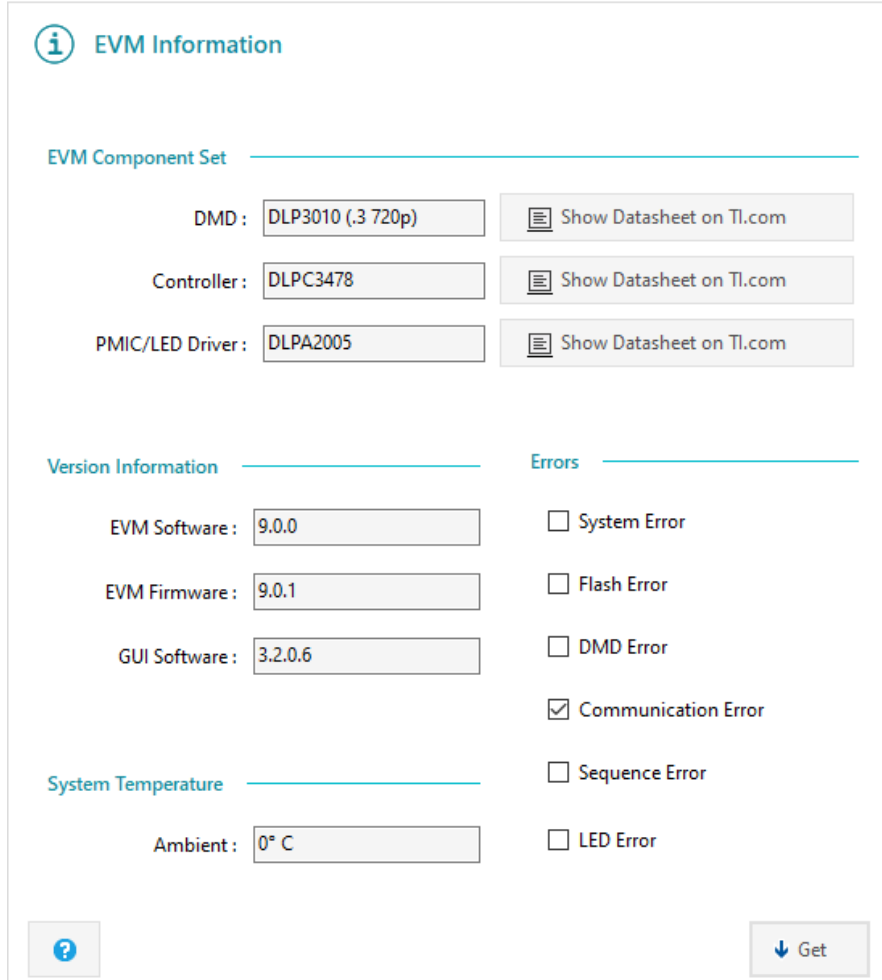

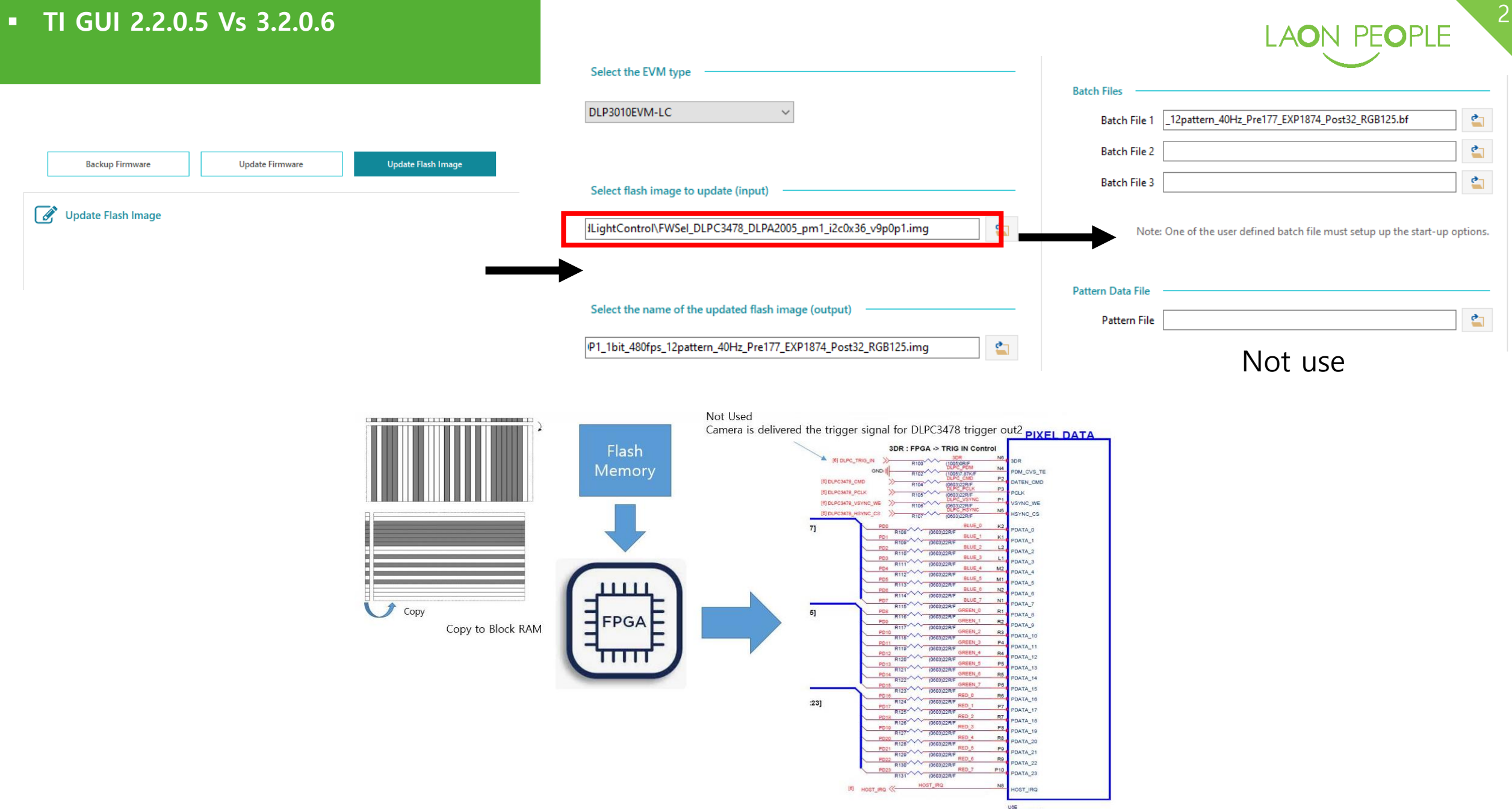

## 3 **TI GUI 2.2.0.5 Vs 3.2.0.6**

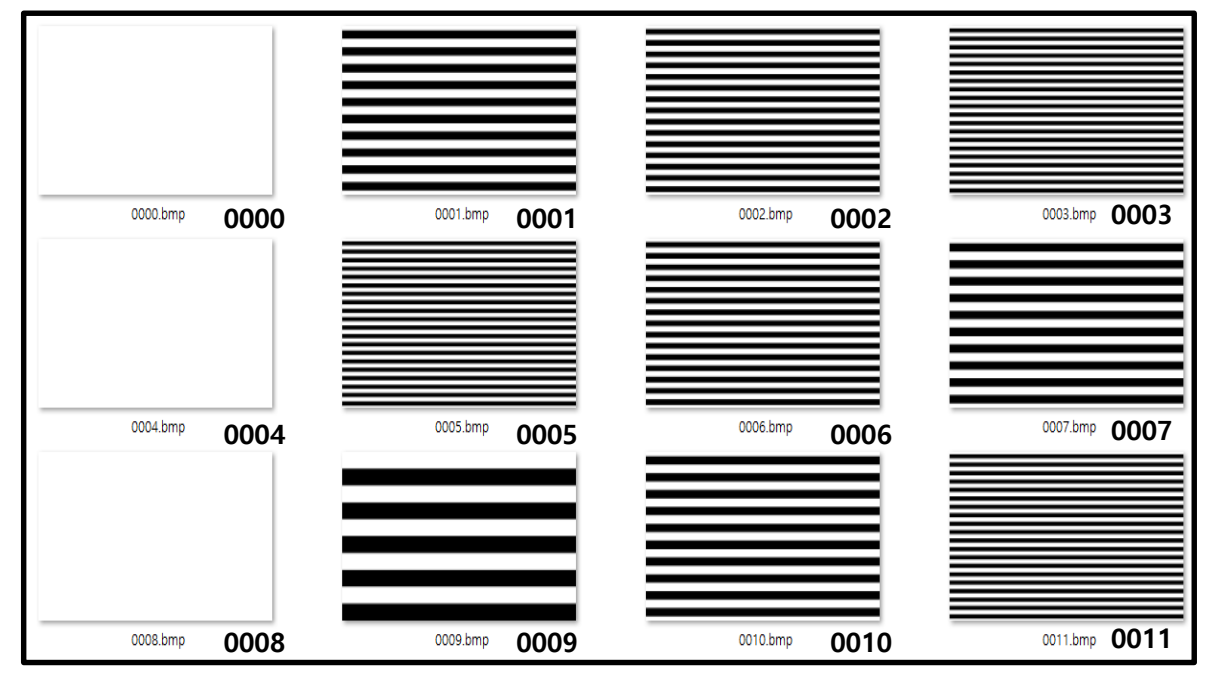

**<Pattern Original Image>**

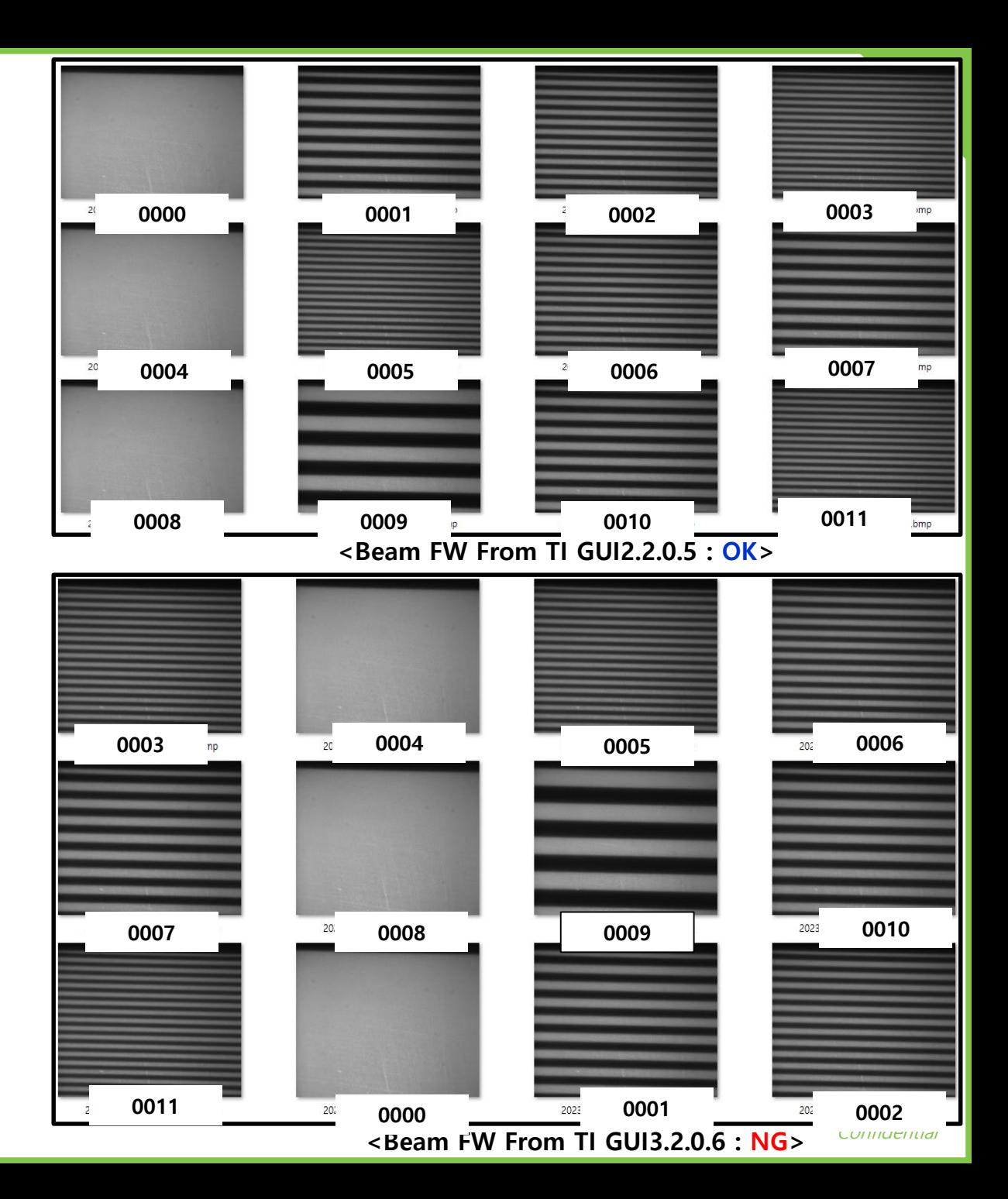

## 4 **TI GUI 2.2.0.5 Vs 3.2.0.6**

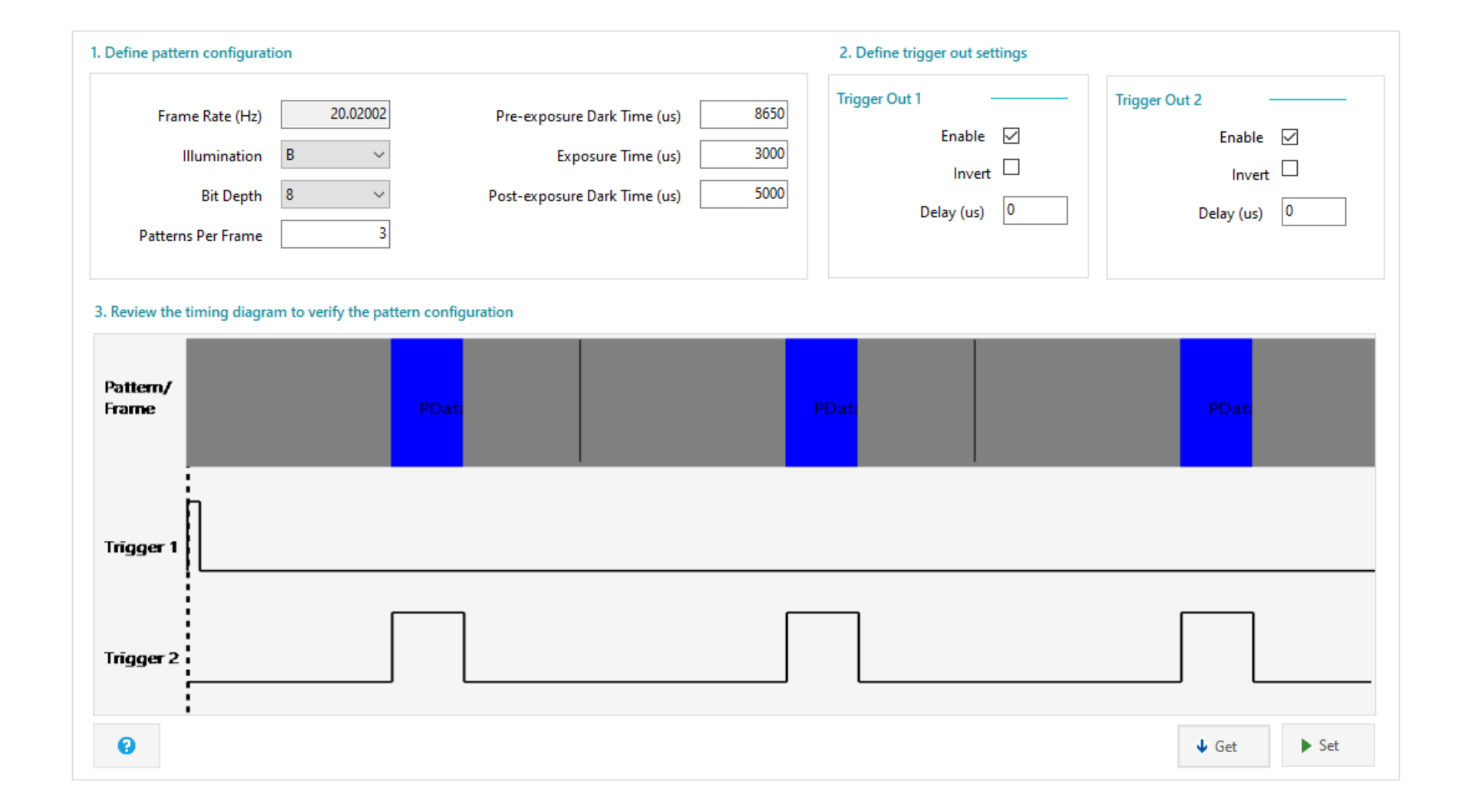